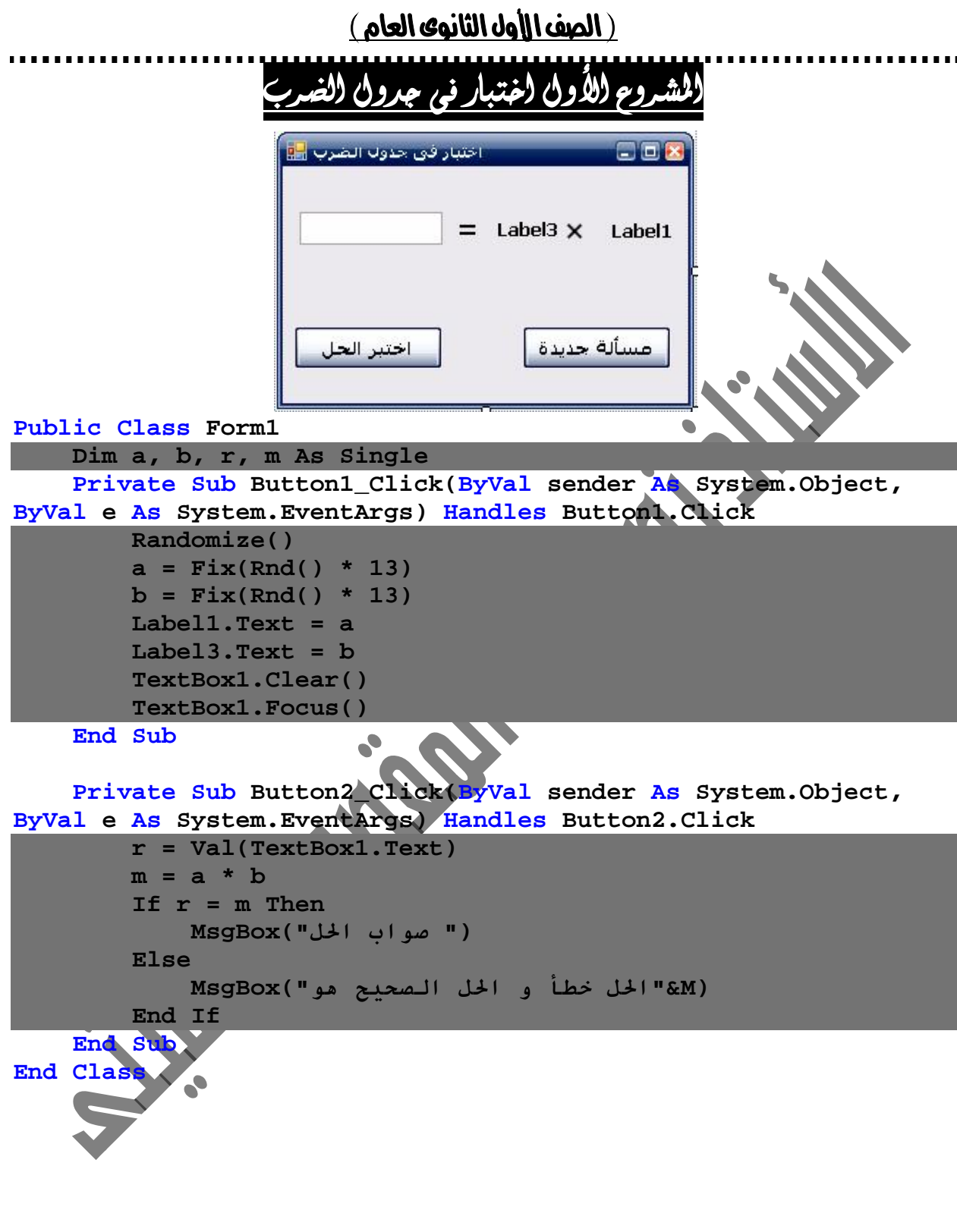

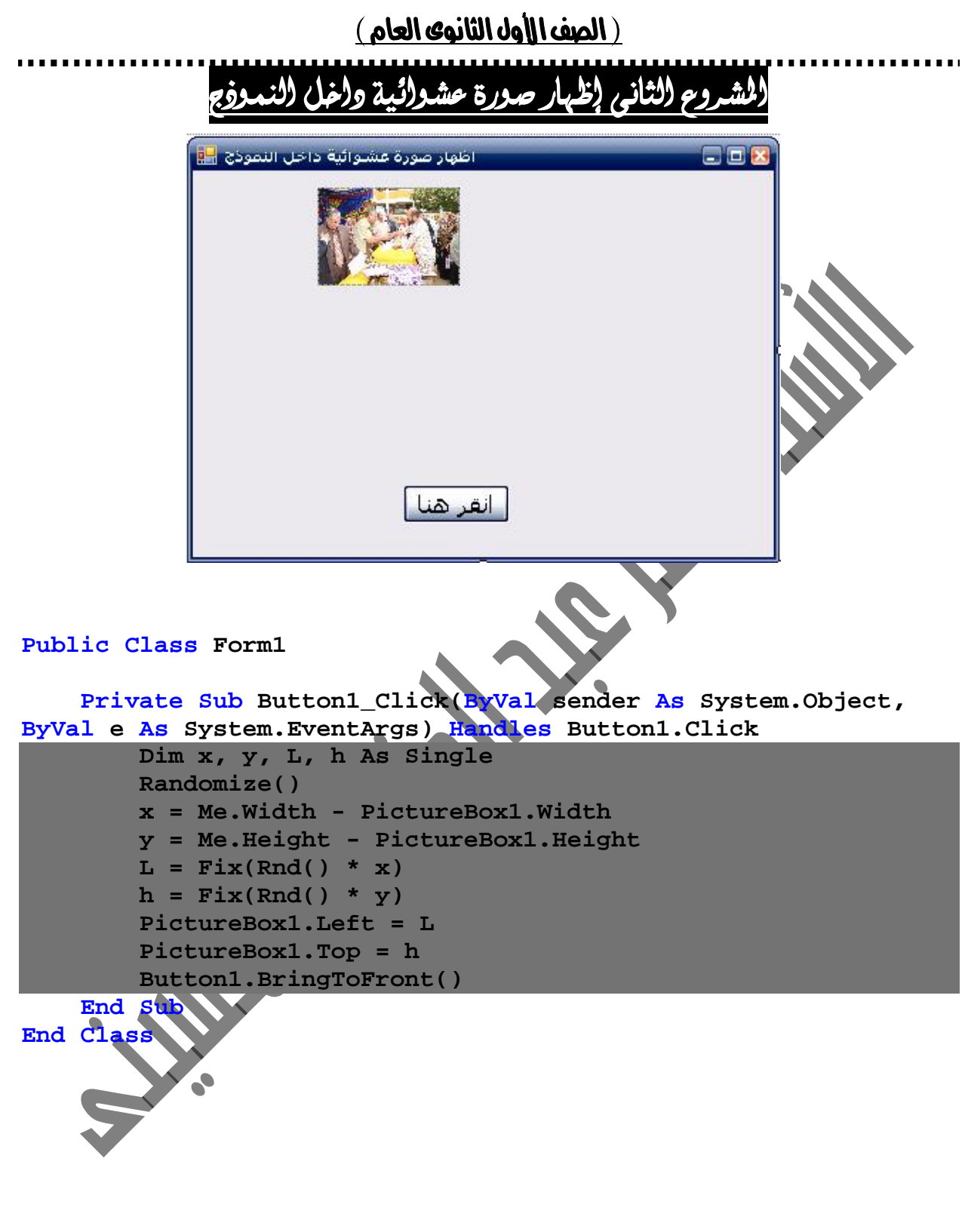

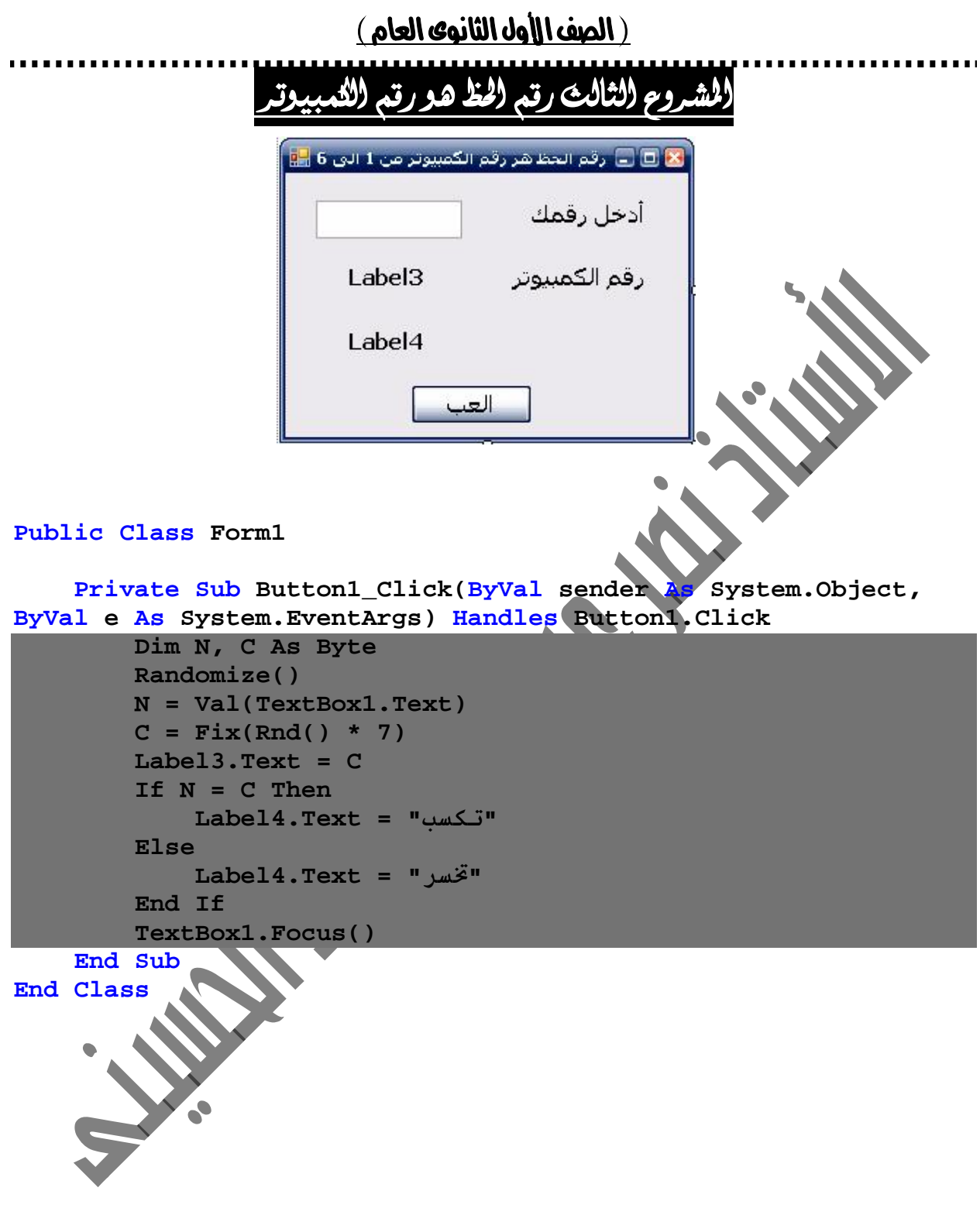

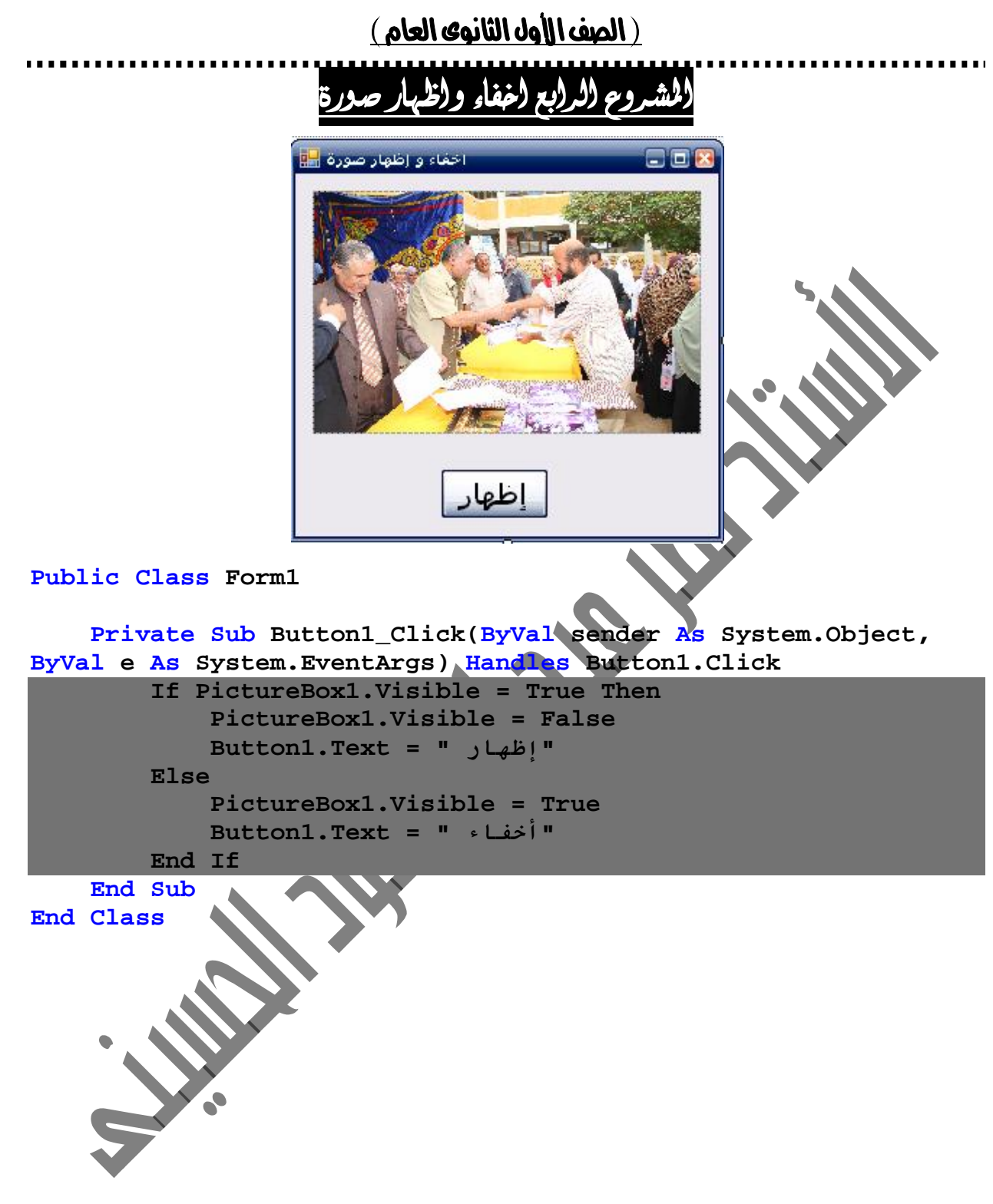

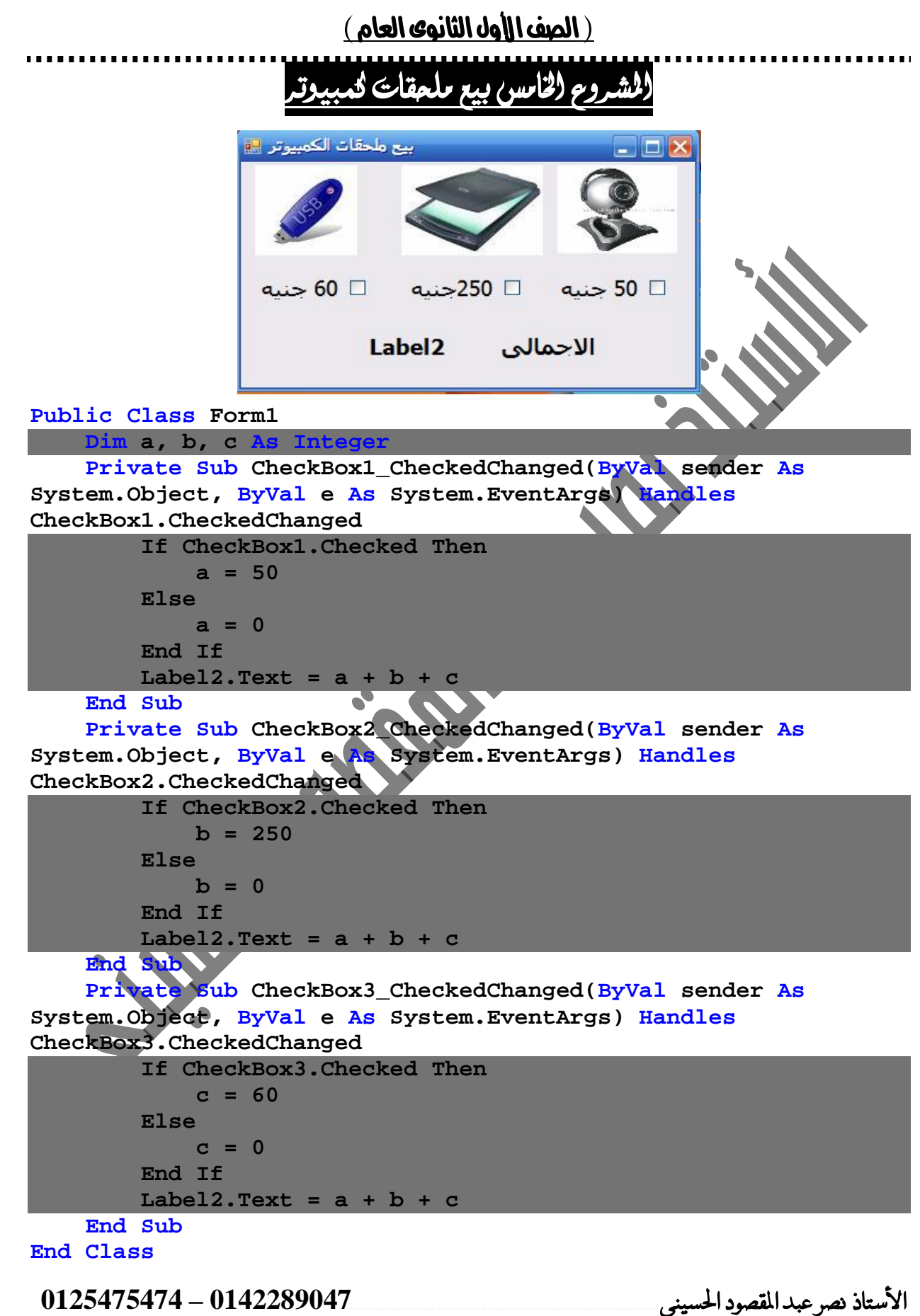

```
<u>( الصف الأول الثانوي العام )</u>
                                (لساوس (لشه
                          المشروبات الموجودة
                                     \frac{1}{2} شاف 1 جنيه
                                     □ قهوة → 2 جنيه
                                     □ سحلب 2 جنيه
                                              □ كاكاو
                                    3 جنيه
                          Label<sub>2</sub>
                                       إجمالني السعر
Public Class Form1 
     Dim Tea, Cof, Sah, CoC As Single 
     Private Sub CheckBox1_CheckedChanged(ByVal sender As System.Object, 
ByVal e As System.EventArgs) Handles CheckBox1.CheckedChanged 
          If CheckBox1.Checked Then 
              Tea = 1 
          Else 
             Tea = 0 End If 
          Label2.Text = Tea + Cof + Sah + CoC 
     End Sub 
     Private Sub CheckBox2_CheckedChanged(ByVal sender As System.Object, 
ByVal e As System.EventArgs) Handles CheckBox2.CheckedChanged 
          If CheckBox2.Checked Then 
              Cof = 2 
          Else 
              Cof = 0 
          End If 
          Label2.Text = Tea + Cof + Sah + CoC 
     End Sub 
     Private Sub CheckBox3_CheckedChanged(ByVal sender As System.Object, 
ByVal e As System.EventArgs) Handles CheckBox3.CheckedChanged 
          If CheckBox3.Checked Then 
              Sah = 2 
          Else 
              Sah = 0 
          End If 
          Label2.Text = Tea + Cof + Sah + CoC 
     End Sub 
     Private Sub CheckBox4_CheckedChanged(ByVal sender As System.Object, 
ByVal e As System.EventArgs) Handles CheckBox4.CheckedChanged 
          If CheckBox4.Checked Then 
              CoC = 3 
          Else 
             Coc = 0 End If 
          Label2.Text = Tea + Cof + Sah + CoC 
     End Sub 
End Class
```
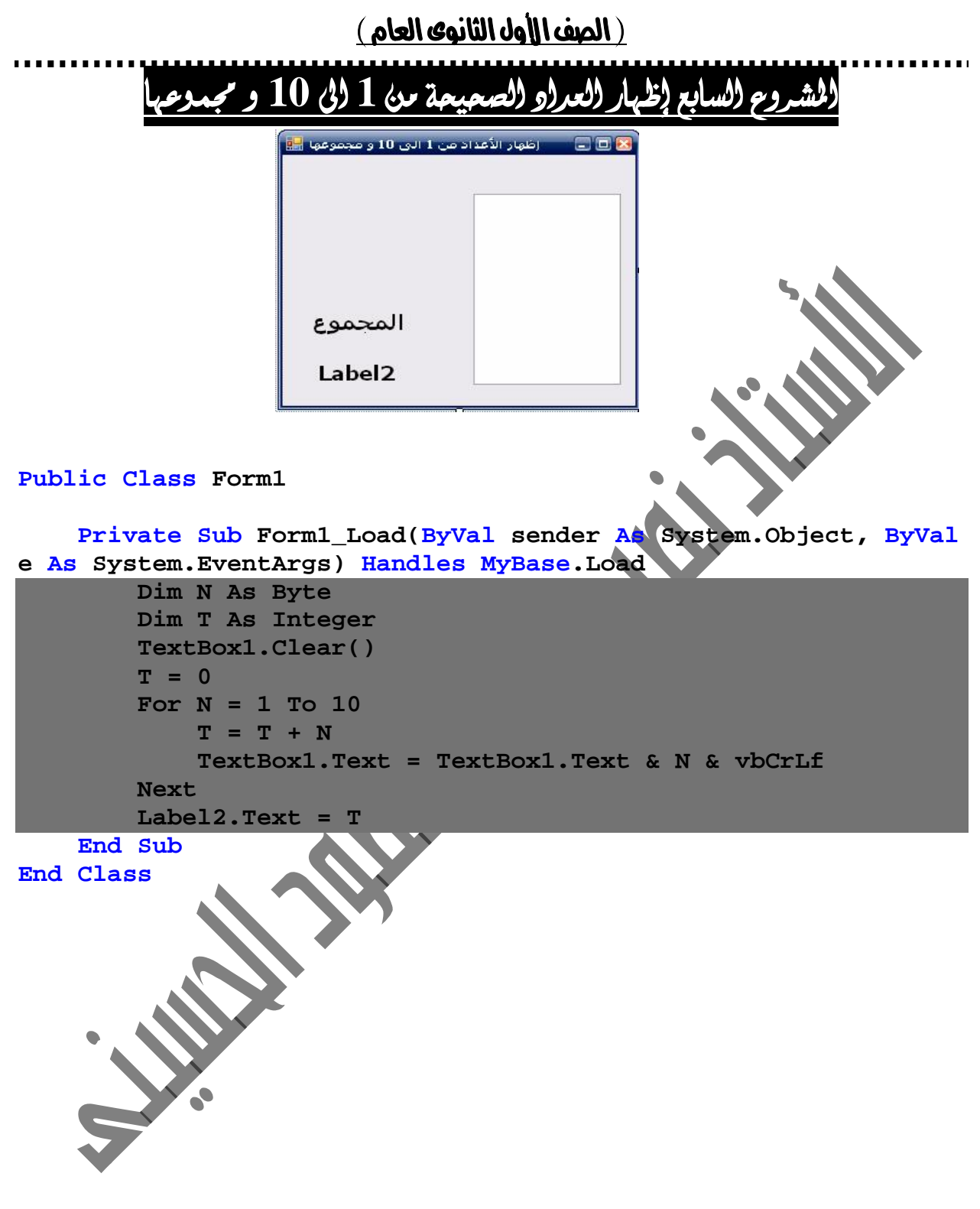

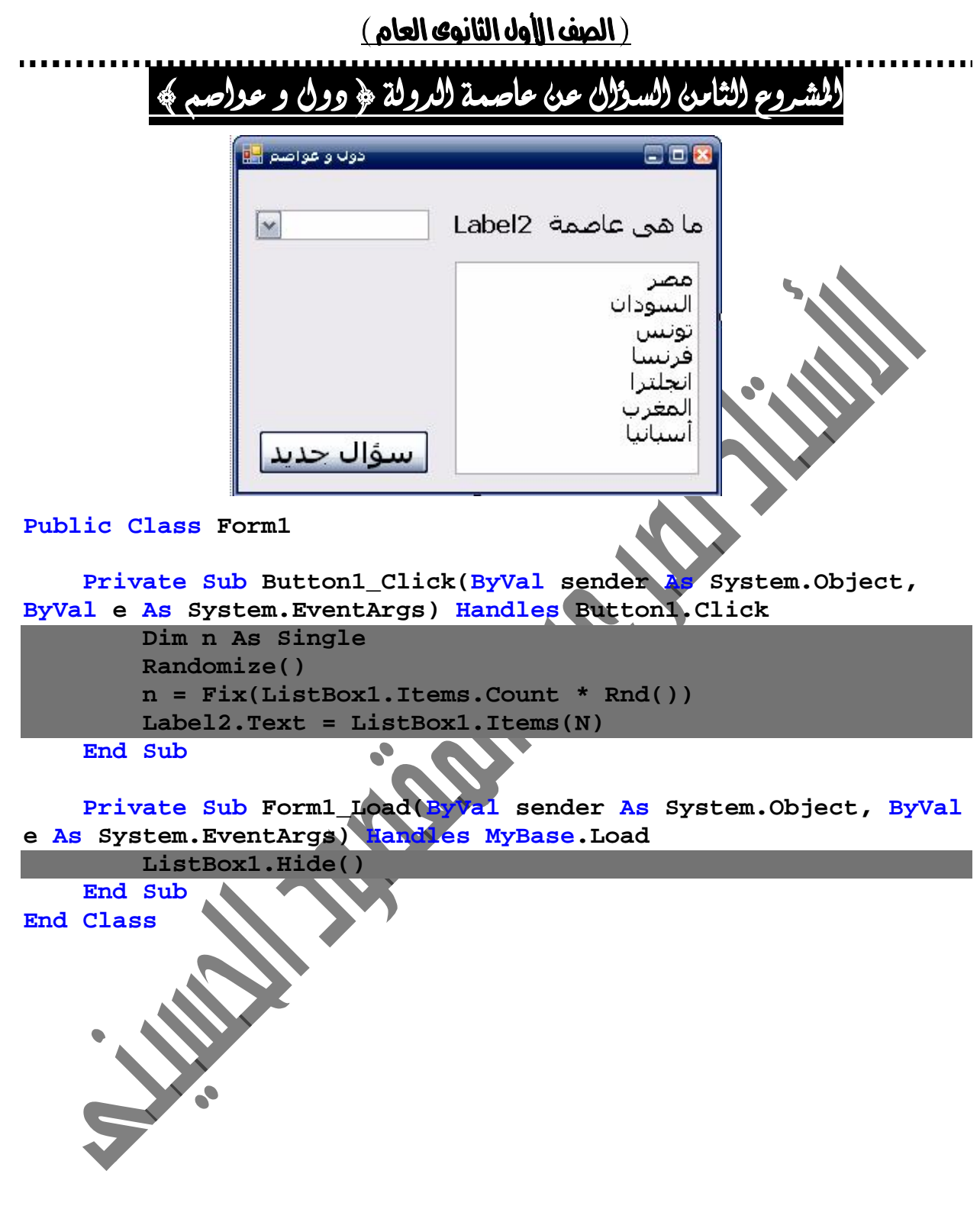

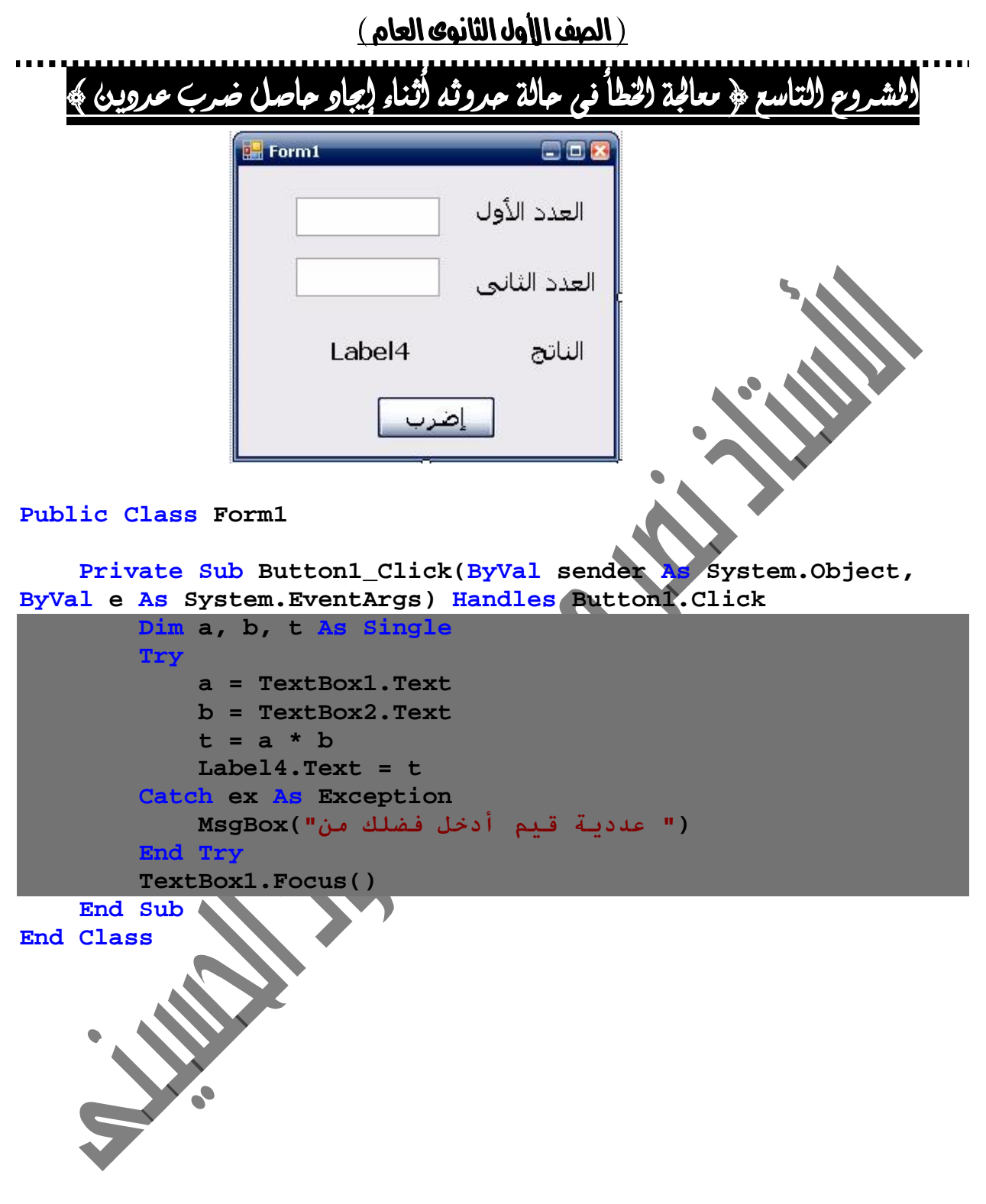

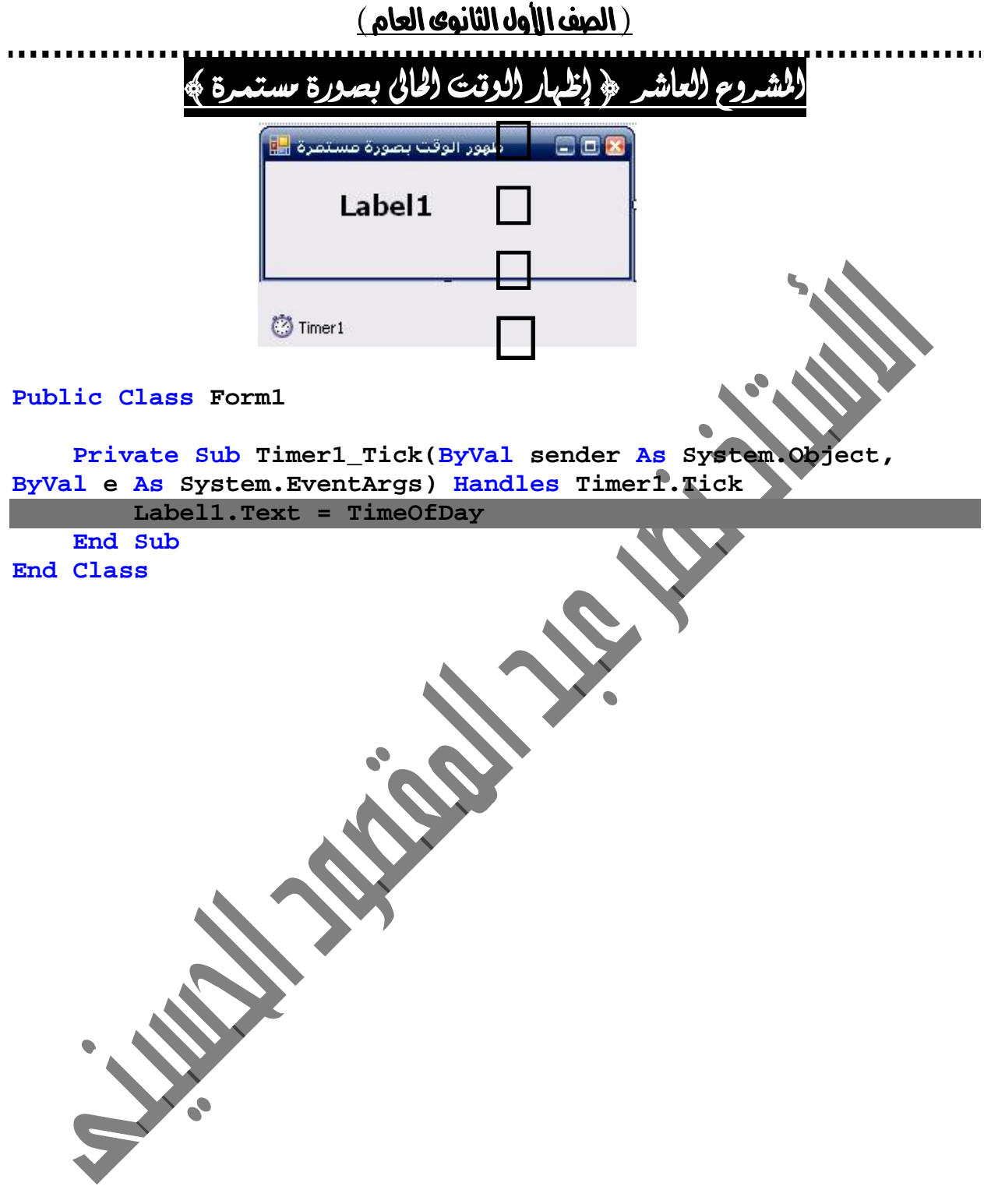

```
( الصف الأول الثانوي العام )
        <u> فاوى عشر ﴿ مِرْكَة أُفقية لصورة مستمرة واخلِ نافزة النموذج</u>
               \frac{1}{2} Form1
                                                   a a r

               门 Timer1
                         图 Timer2
Public Class Form1 
     Dim x As Integer 
     Private Sub Form1_Load(ByVal sender As System.Object, ByVal
e As System.EventArgs) Handles MyBase.Load 
          x = Me.Width - PictureBox1.Width 
          Timer1.Enabled = True 
          Timer2.Enabled = False 
     End Sub 
     Private Sub Timer1_Tick(ByVal sender As System.Object, 
ByVal e As System.EventArgs) Handles Timer1.Tick 
          PictureBox1.Left = PictureBox1.Left + 5 
          If PictureBox1.Left > x - 10 Then 
              Timer1.Enabled = False 
              Timer2.Enabled = True 
          End If 
     End Sub 
     Private Sub Timer2_Tick(ByVal sender As System.Object, 
ByVal e As System.EventArgs) Handles Timer2.Tick 
          PictureBox1.Left = PictureBox1.Left - 5 
          If PictureBox1.Left < 0 Then 
              Timer2.Enabled = False 
              Timer1.Enabled = True 
          End If 
     End Sub 
End Class
```